## **\_academy\_excerpts**

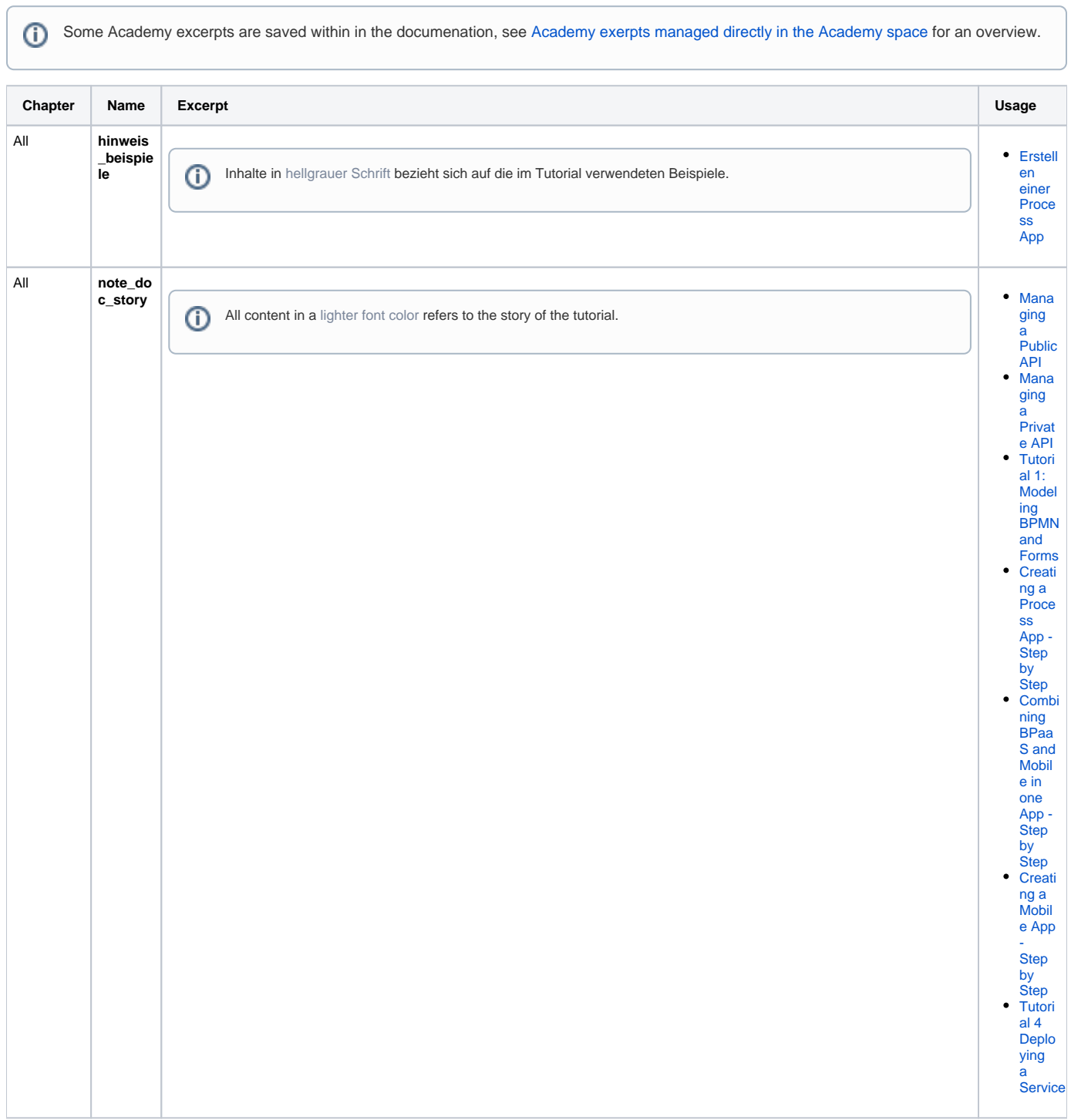

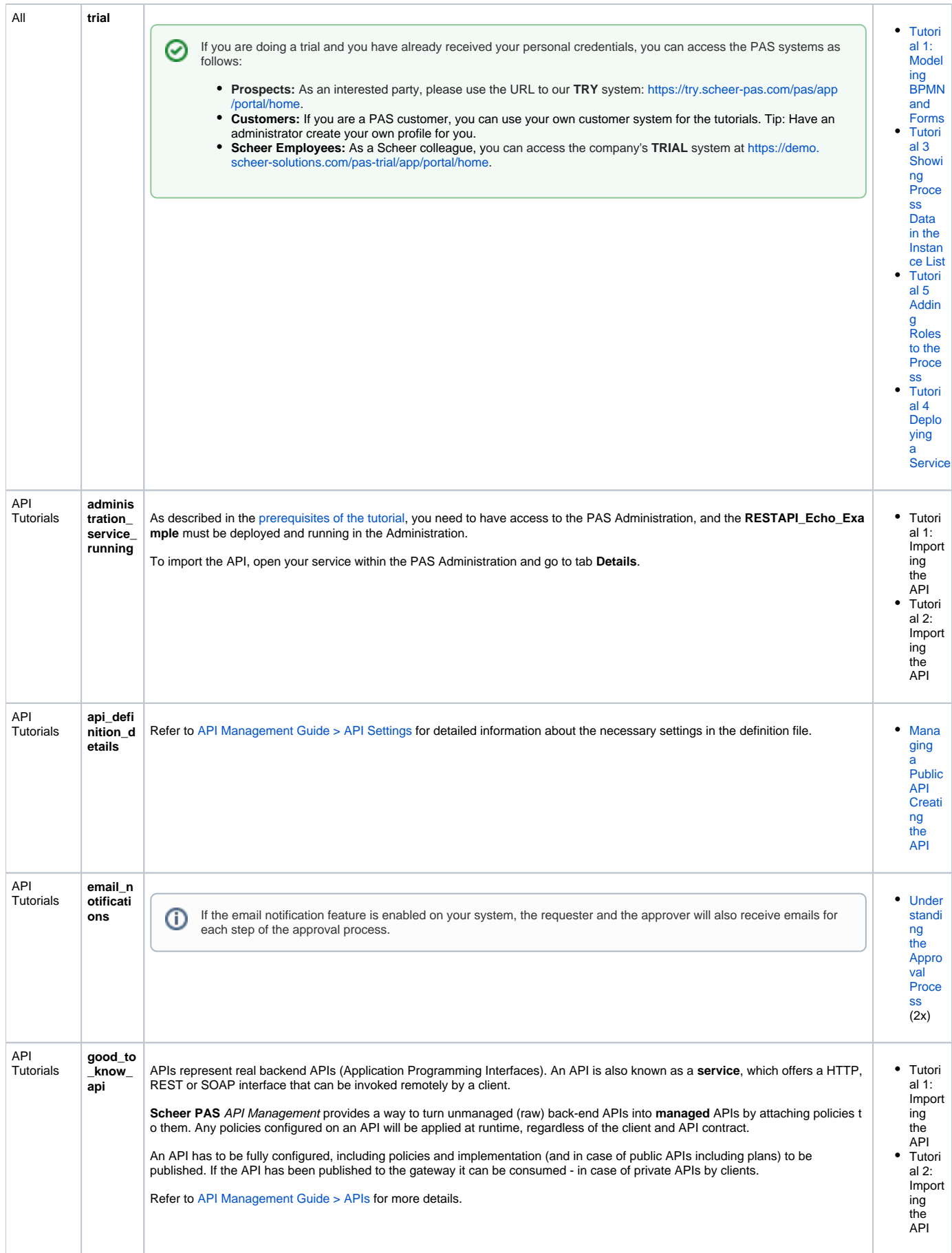

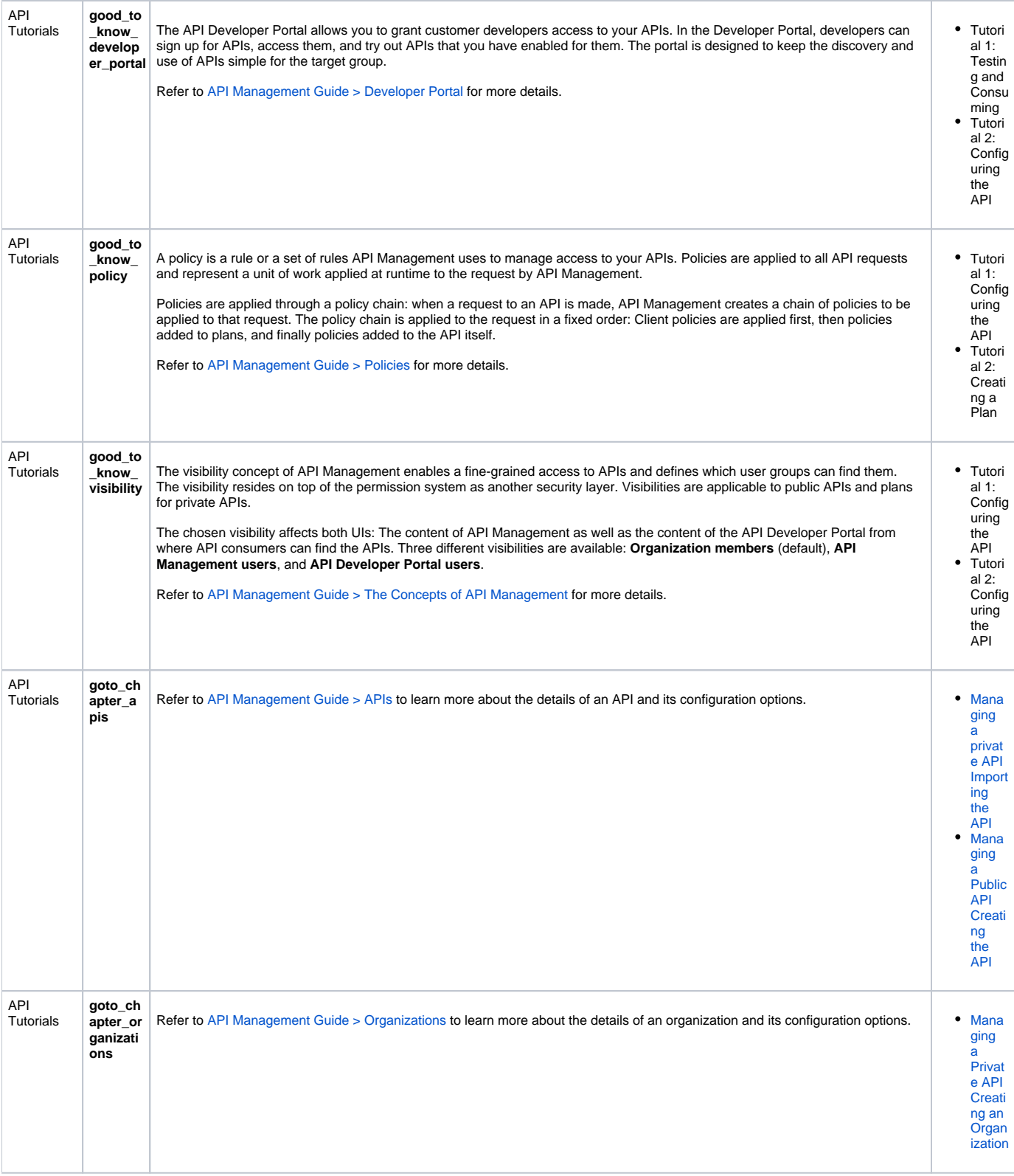

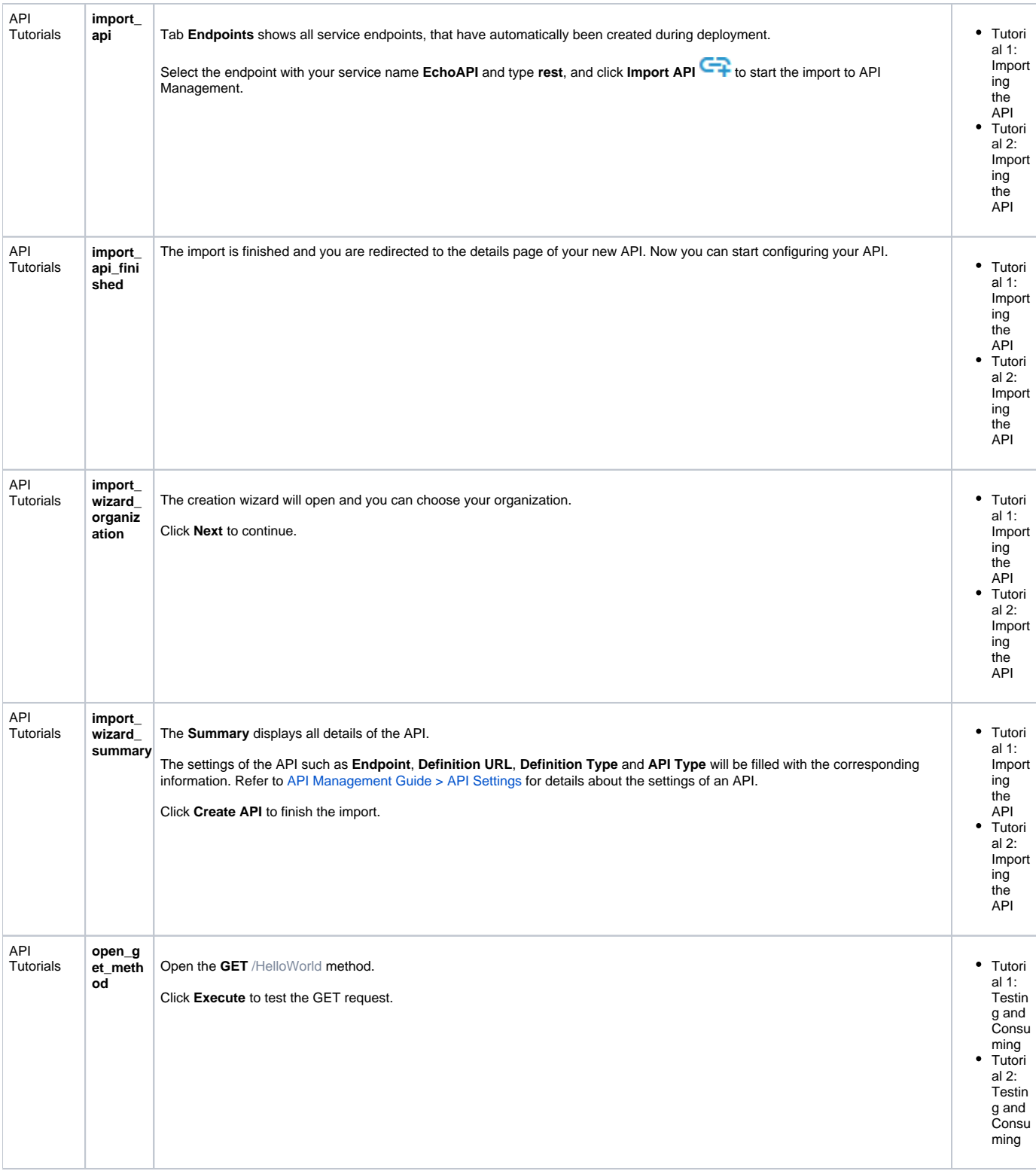

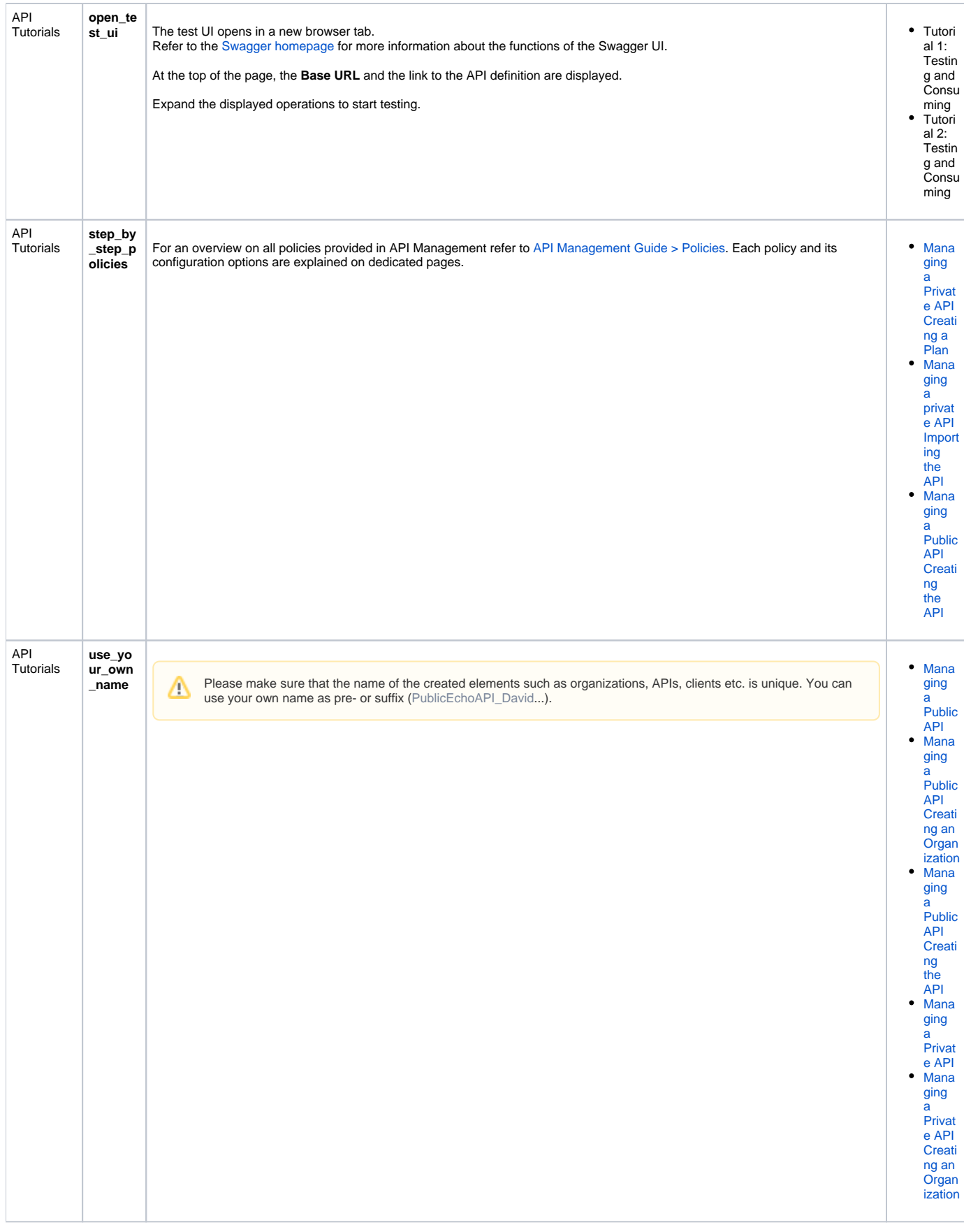

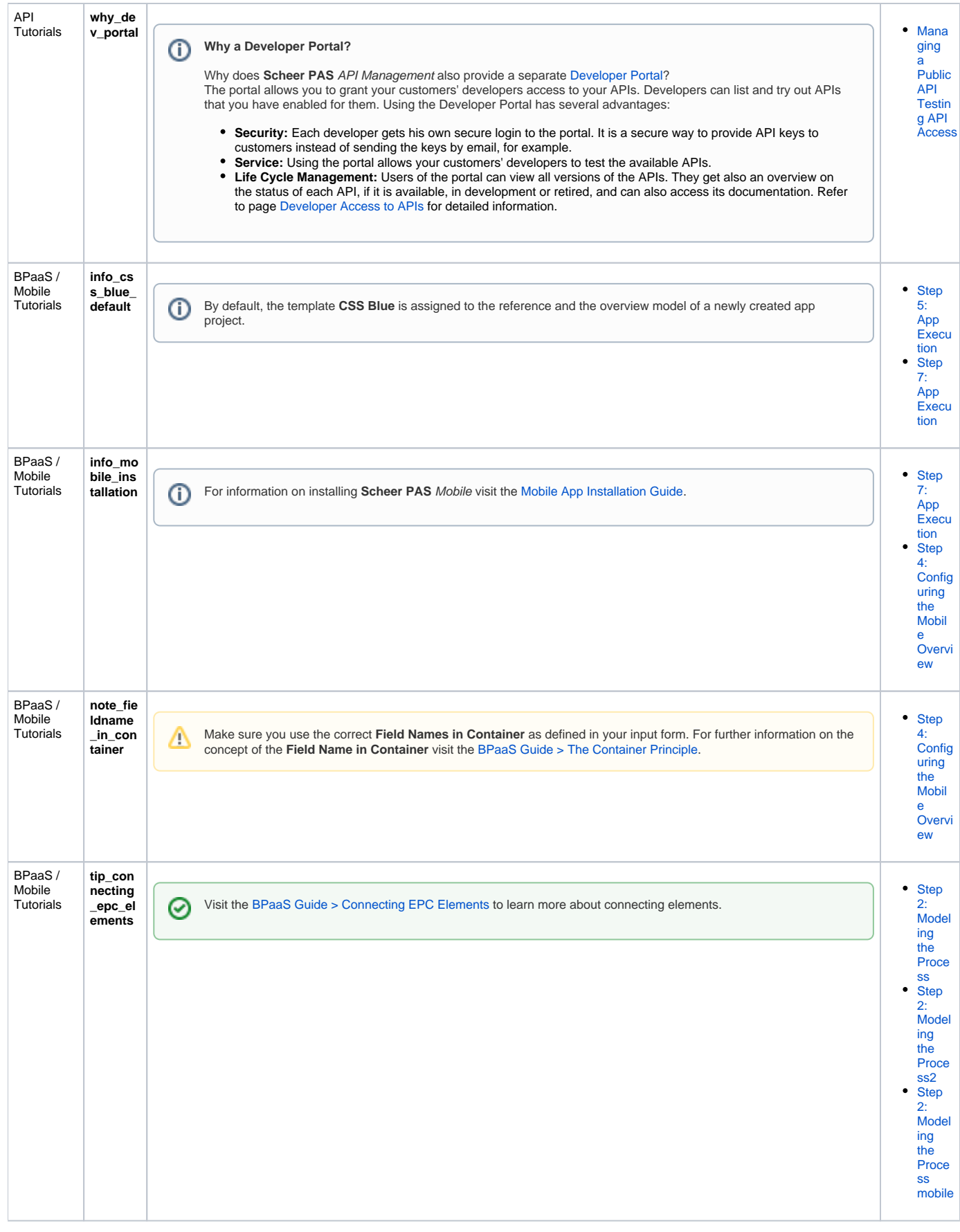

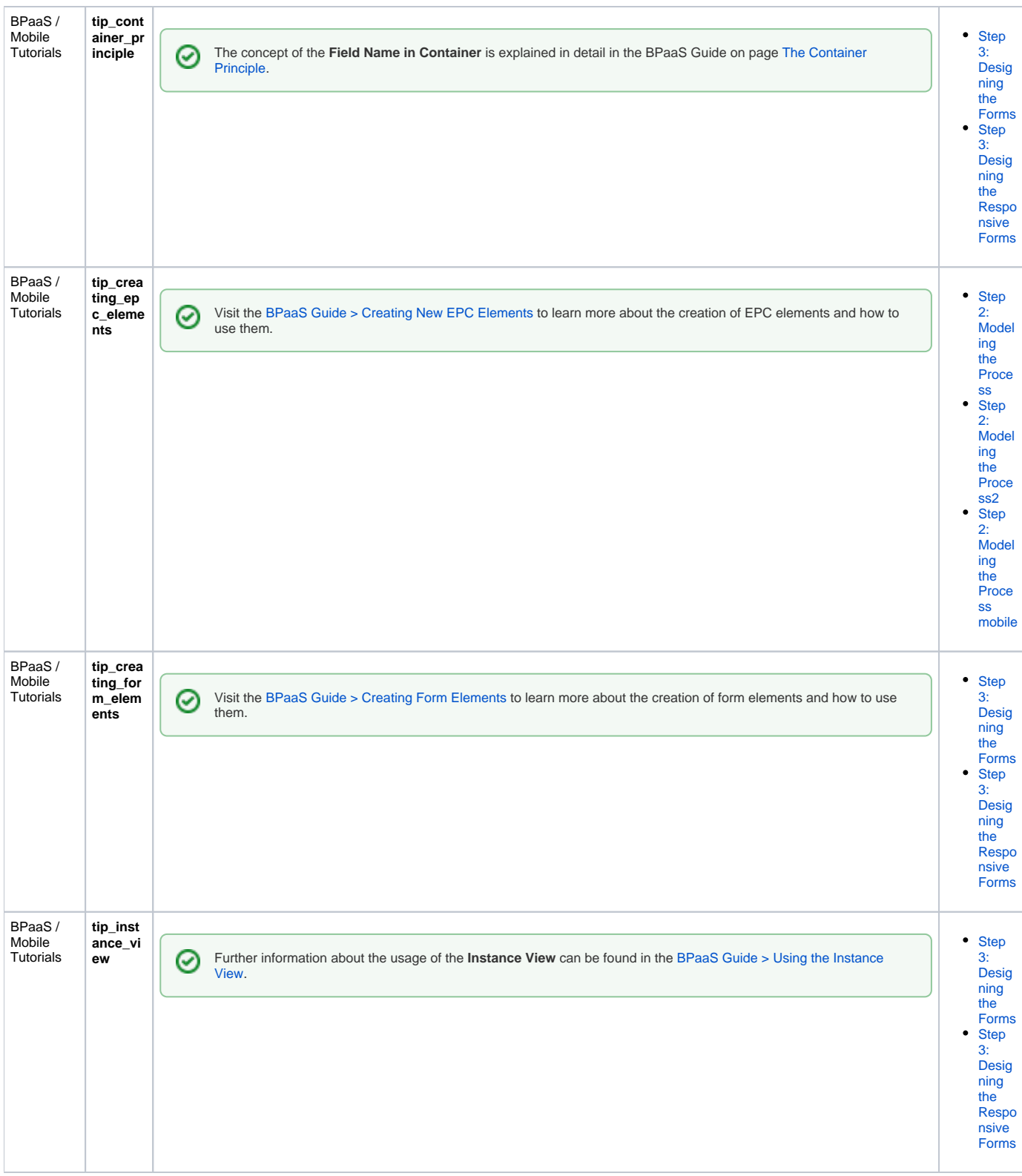

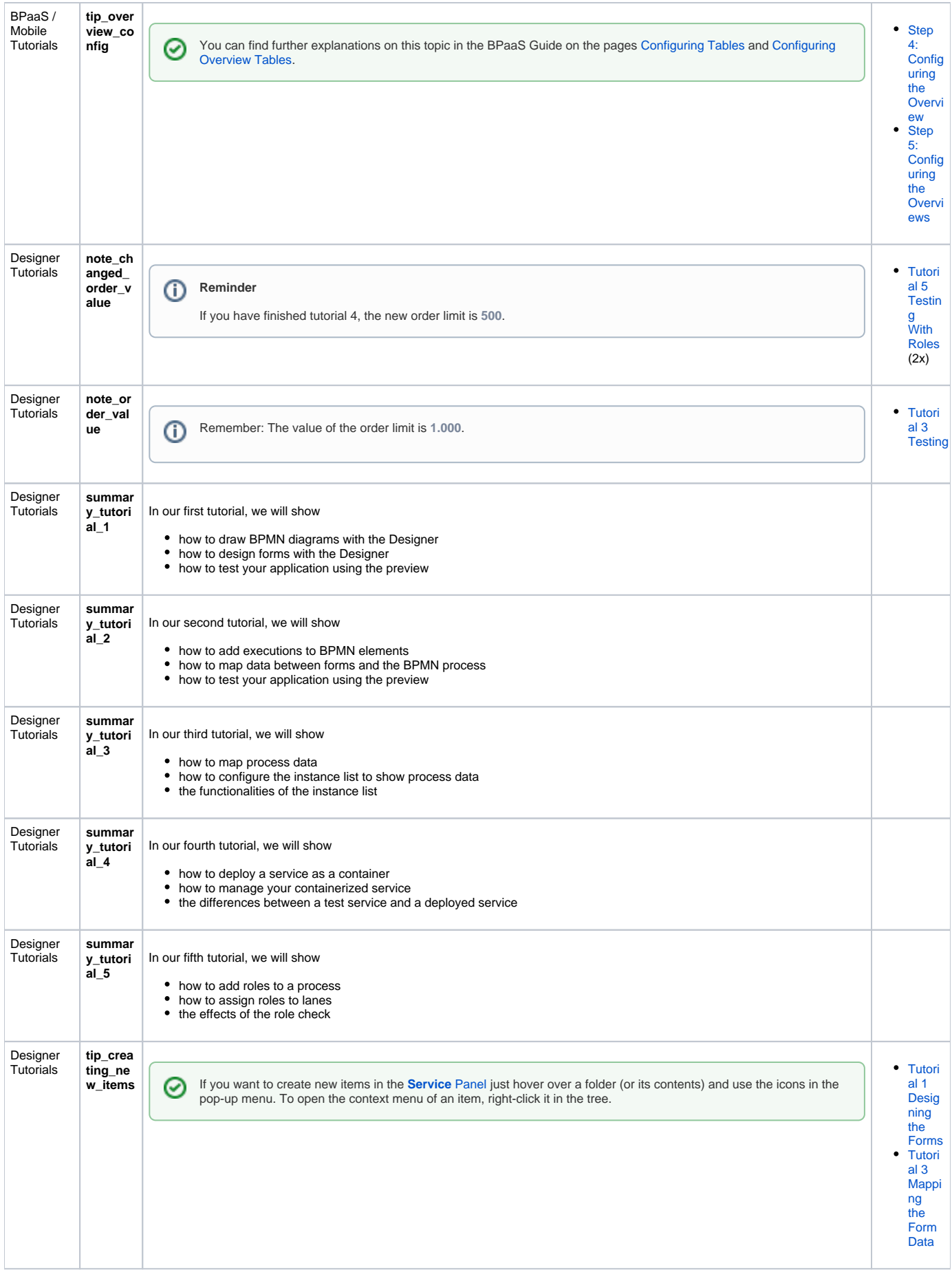

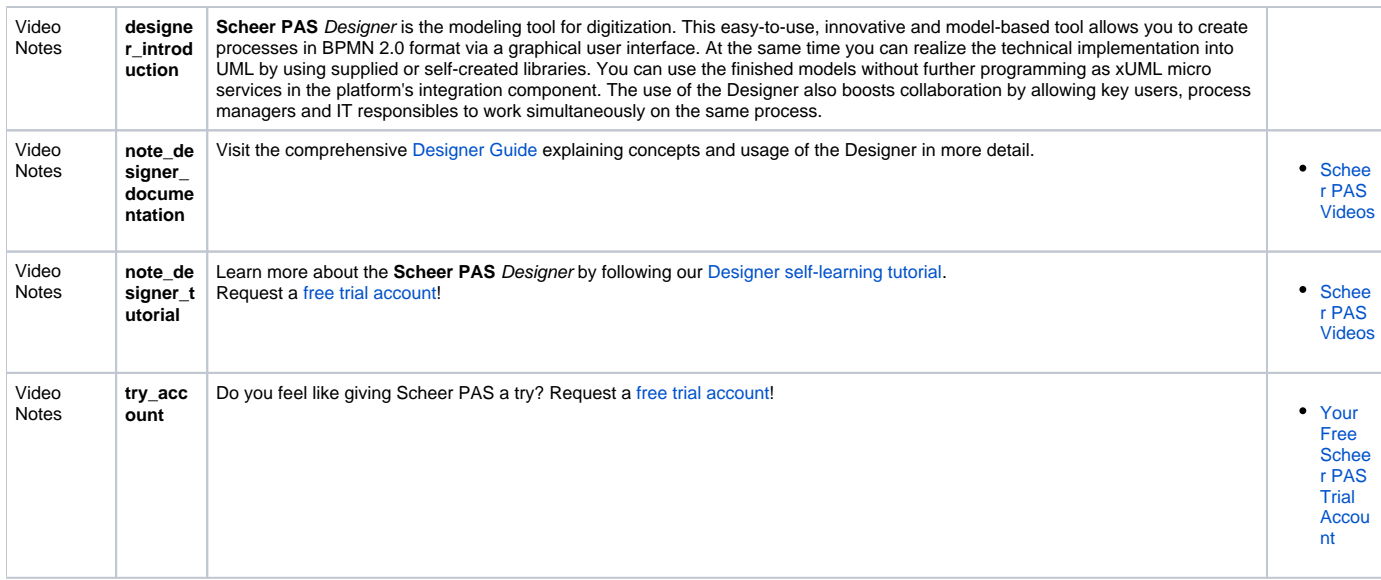

## <span id="page-8-0"></span>Academy exerpts managed directly in the Academy space

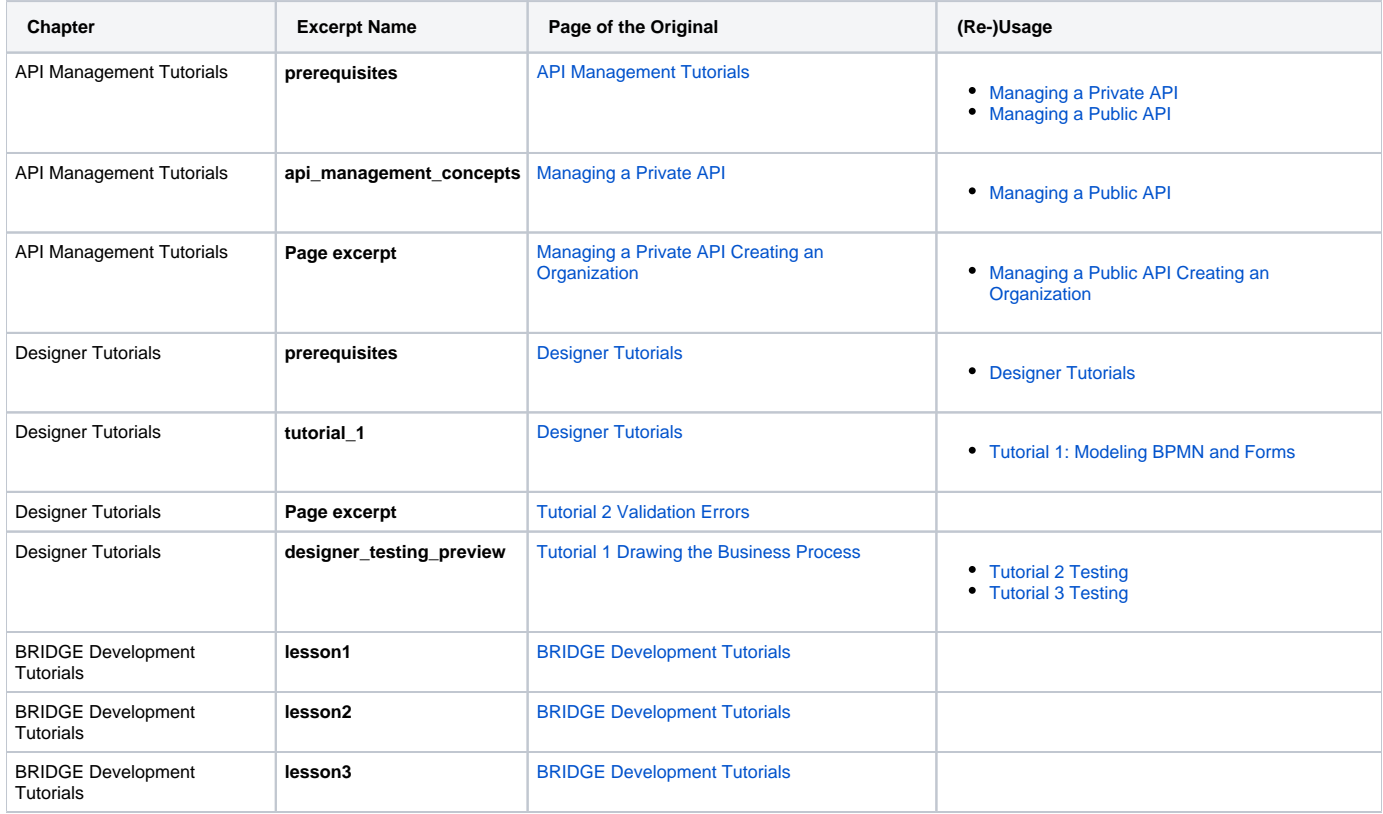